問題集 (アシアルテキスト対応) Ⅳ 繰り返し

繰り返し(※「反復」ともいいます)は、プログラムの中の値によって、一連の処理を繰り返す仕組みです。

一連の値の並びを用意して、その並びから1つずつ値を取り出しては処理を行い、並びが終わるまで処理を繰り 返すことができます。Python 言語では、for ... in range( ): という書き方で実現します。

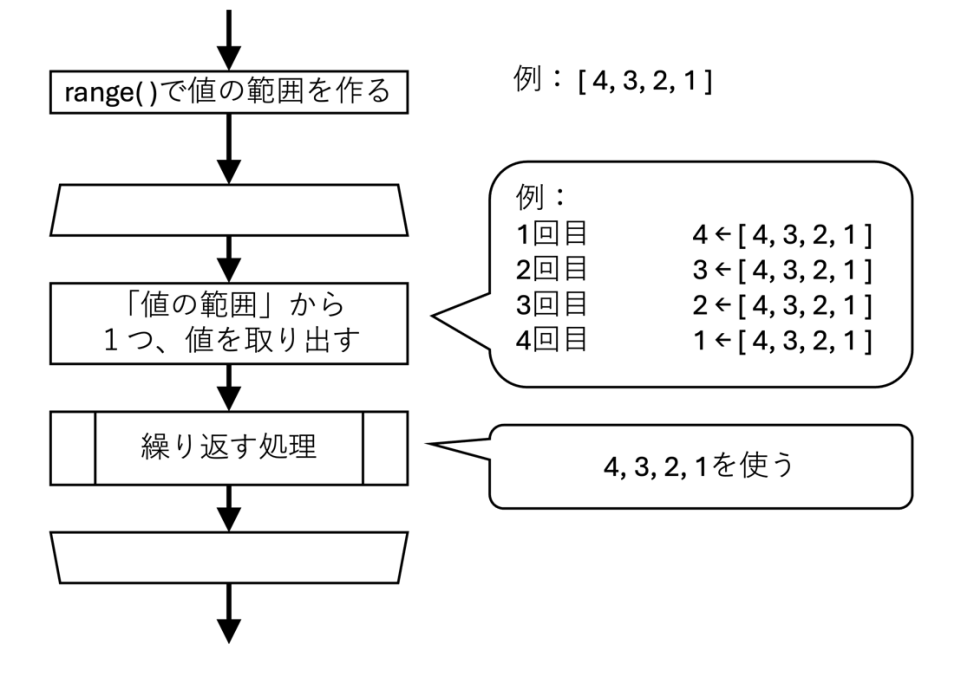

あるいは、条件式を使って、条件が満たされているか(真か)調べ、真なら処理を(繰り返し)実行するよう にできます。繰り返したい処理の後に、条件式による判定に影響する値の更新処理をします。 Python 言語では、while 条件式: という書き方で実現します。

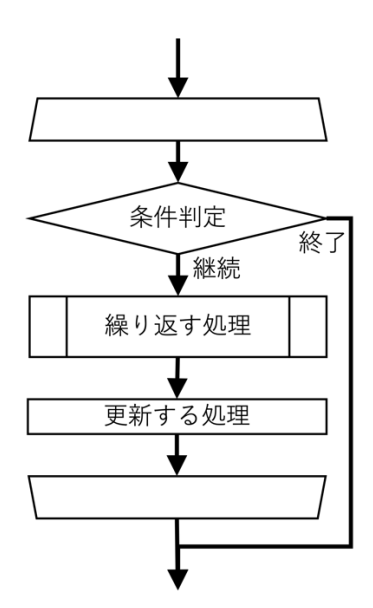

いずれの書き方をする場合も、Python では繰り返す処理の部分をインデント(字下げ)する必要があることを 確認してください。

以下の問題を解く際は、『Python で学ぶプログラミング入門』第4章 繰り返し(反復) がヒントになります。

変数には、値を代入することができます。

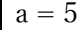

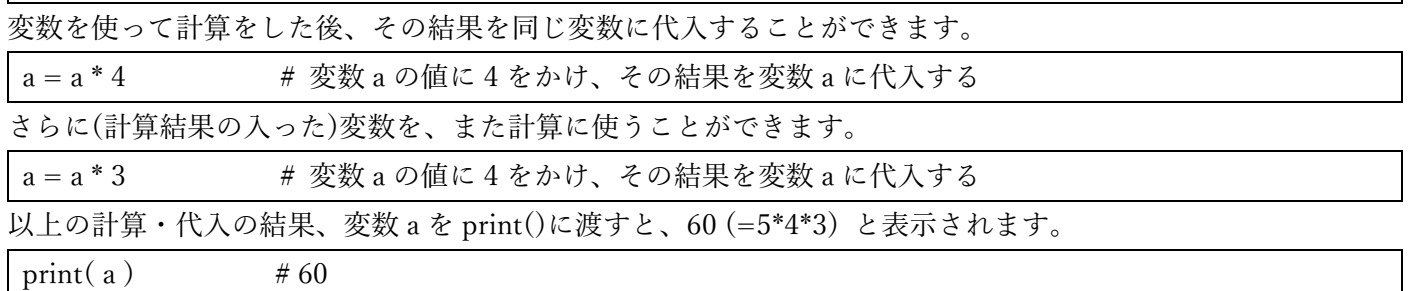

ところで、ある整数について、「1からその整数までの全ての整数の積」を、階乗といいます。5 の階乗は、一般 に 5! と表現されます。

1. 5!の値を求める

a = a \* の書き方を使って、5!の計算結果を求めてください。

例で示したプログラムの後に、追加して書くことができます。

 $a = 5$  $a = a * 4$  $a = a * 3$ 

2. 繰り返し(反復)を使って、5!の計算をする

 $a = a * 4$  $a = a * 3$ ...

と、プログラムの行を見ていると、掛け算の式の後ろの項の値が、1ずつ減っていることが分かります(4,3,2,1)。 階乗を求めたい値(例では 5)から、1引いた数(例では 4)から、1 まで、それぞれの値を a に掛けることを繰り返 せばよいことが分かります。

繰り返しの書き方を用いて、5!を求めてください。

3. 入力された整数について、階乗を求める計算を行う

前の問題では、5!を求めてきました。

ユーザーに、整数を入力するよう求めた上で、その整数の階乗を求めるプログラムを完成させてください。

 $\overline{b} = \text{int}(\text{input}(\text{mft} \times \text{mft} \times \$ 

※入力を求め、整数にする部分は上の通り作成済みです。